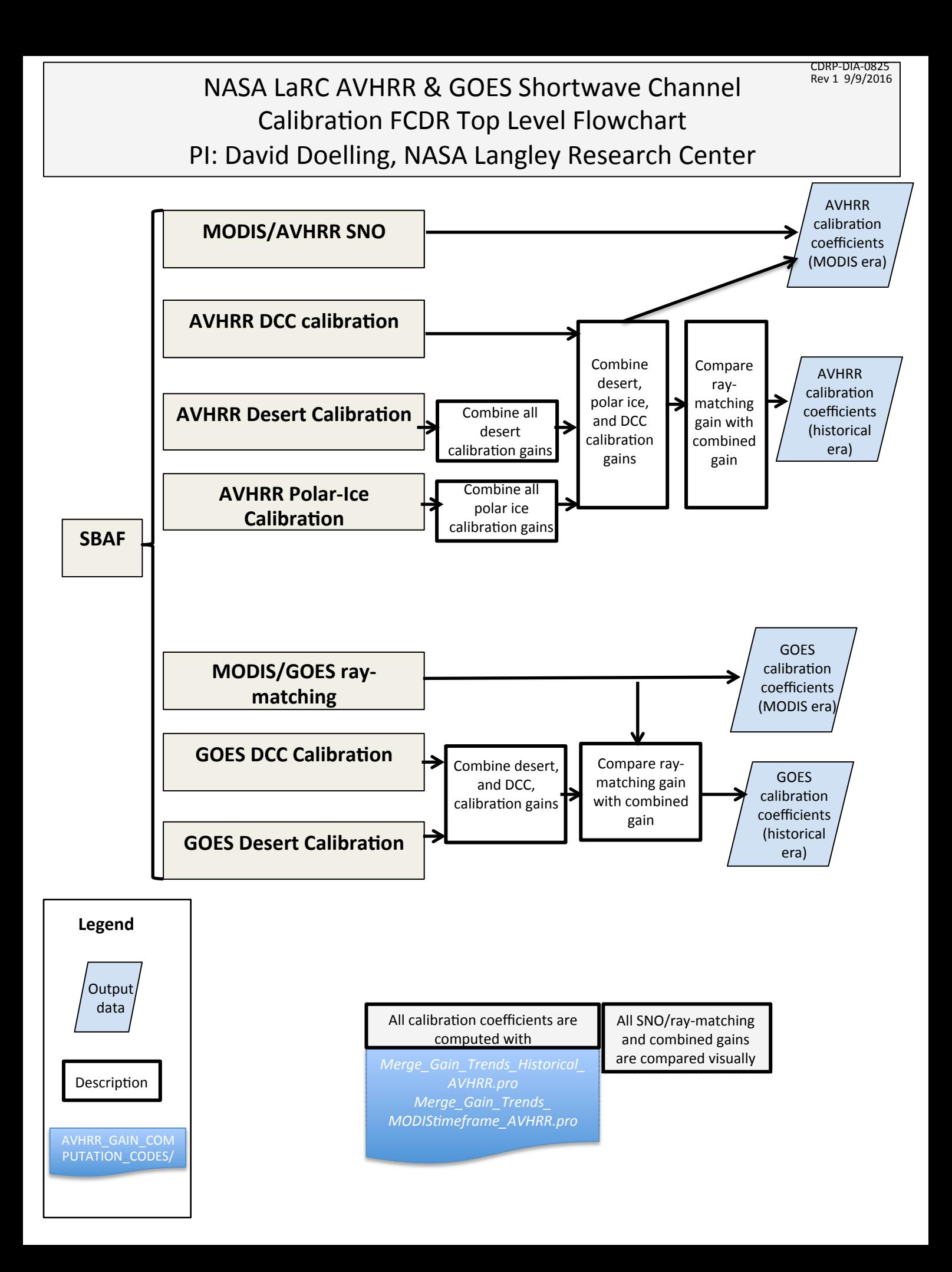

CDRP-DIA-0825 Rev 1 9/9/2016

**SBAF Flow** 

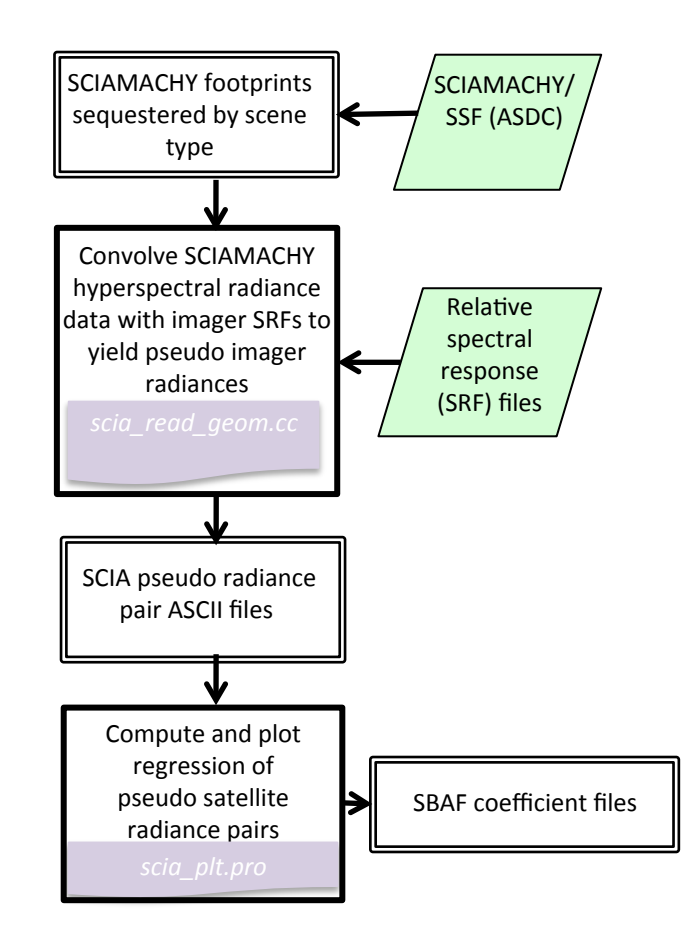

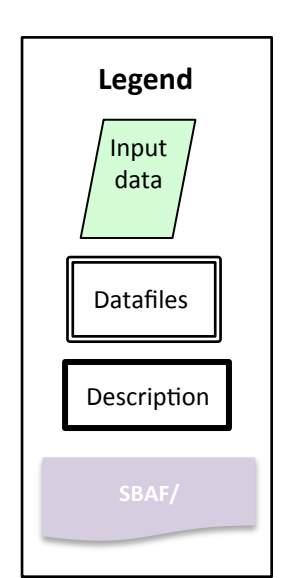

## **MODIS/GOES Ray-matching Flow**

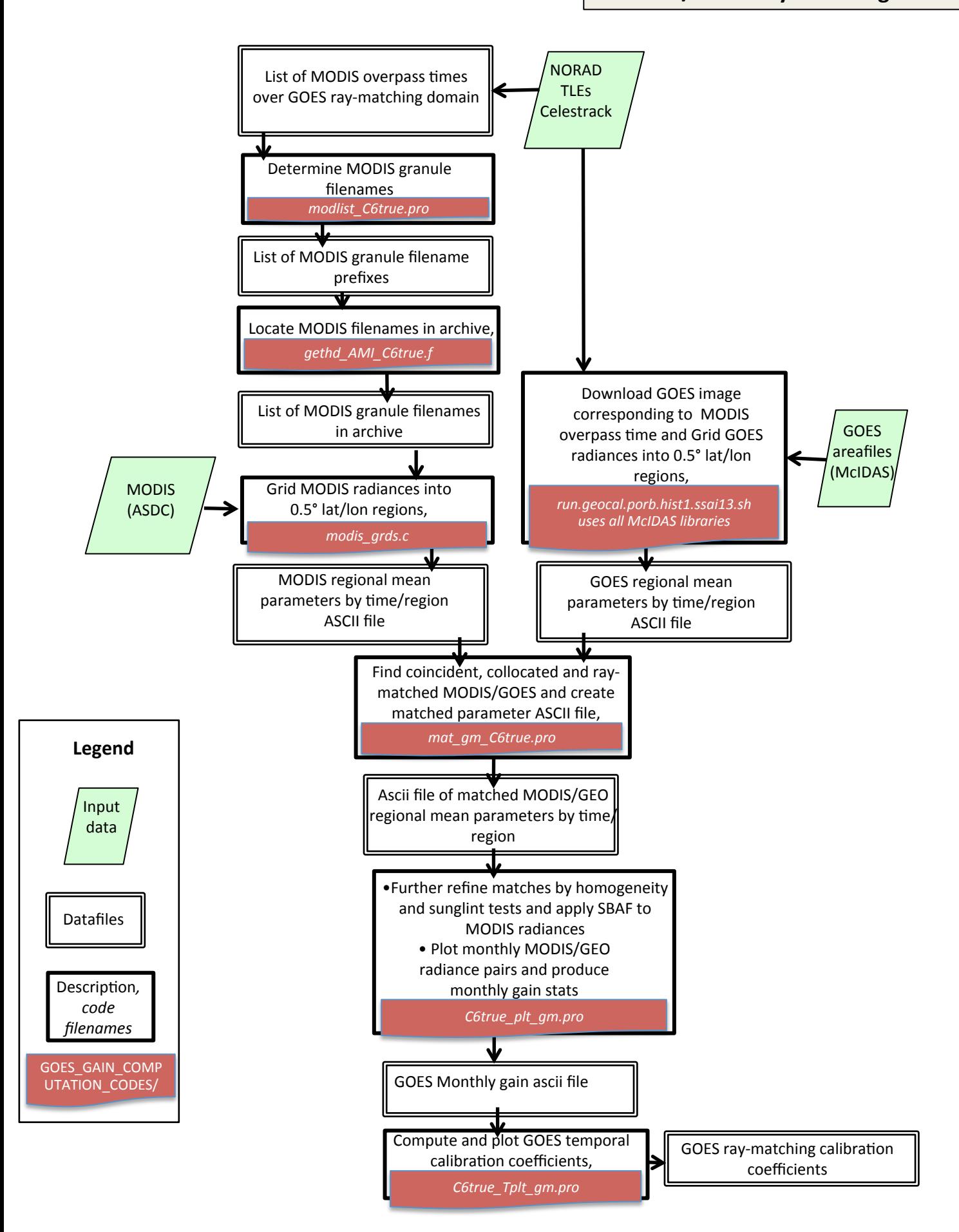

CDRP-DIA-0825 Rev 1 9/9/2016

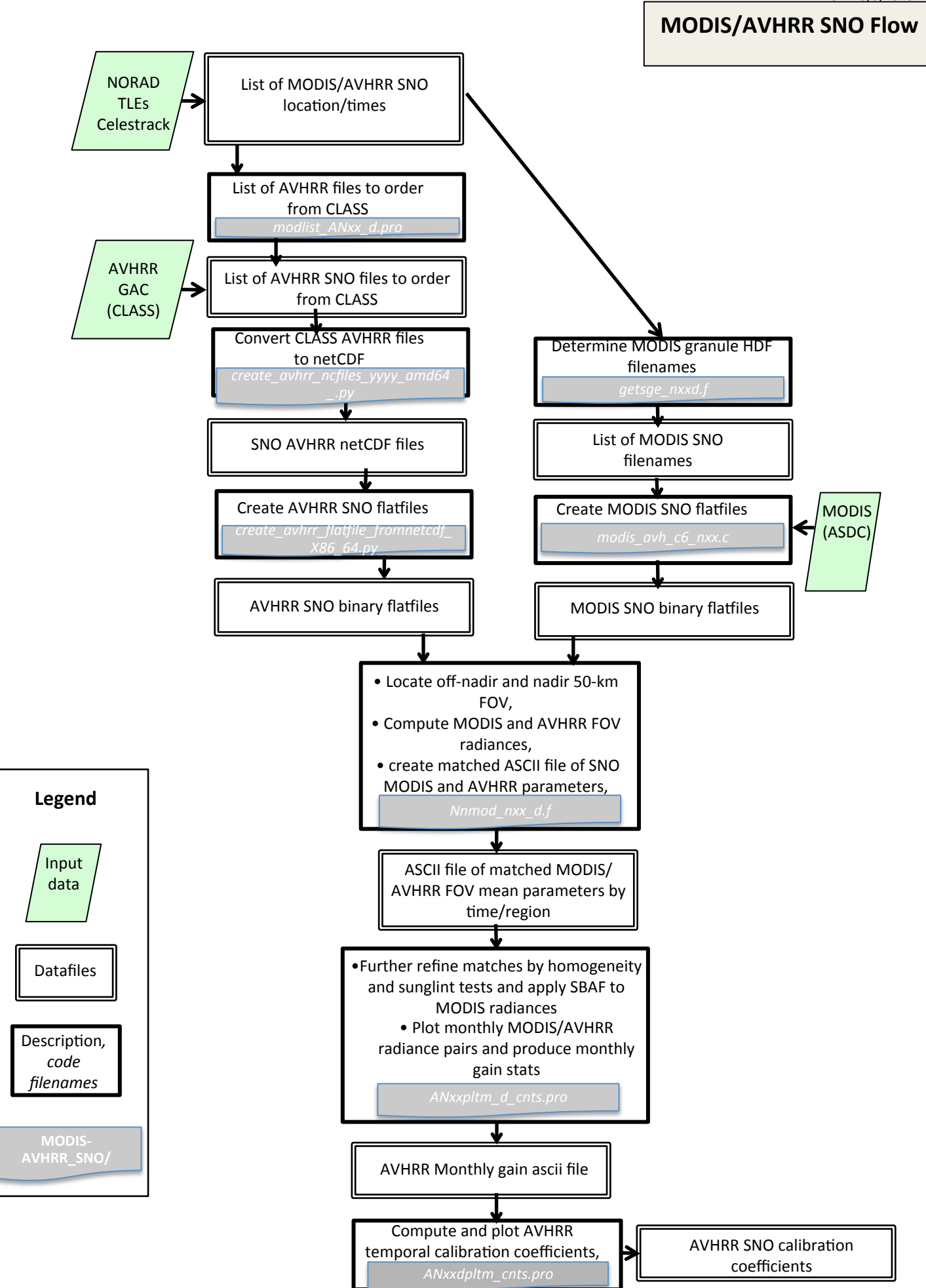

CDRP-DIA-0825 Rev 1 9/9/2016

**AVHRR DCC Calibration Flow** 

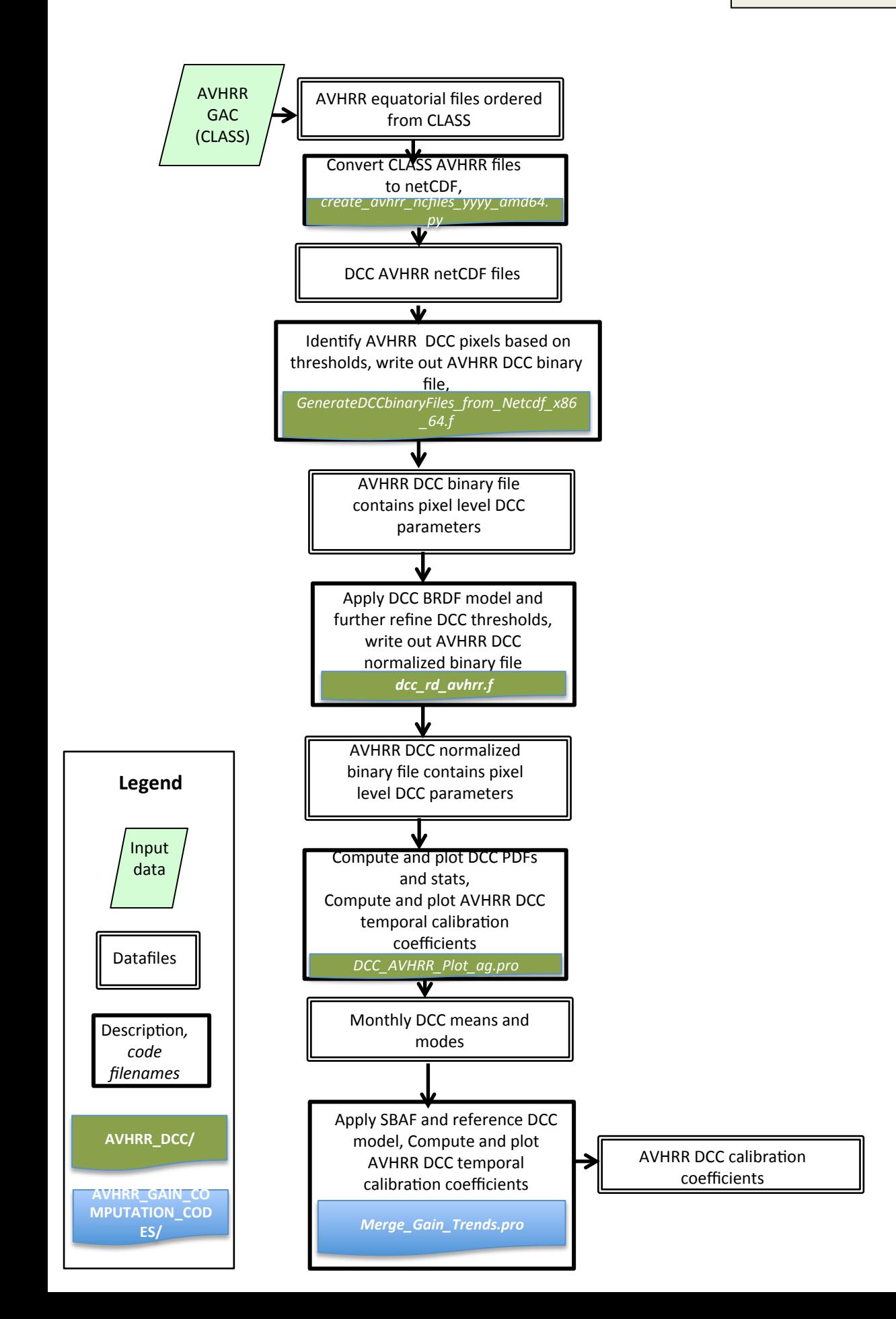

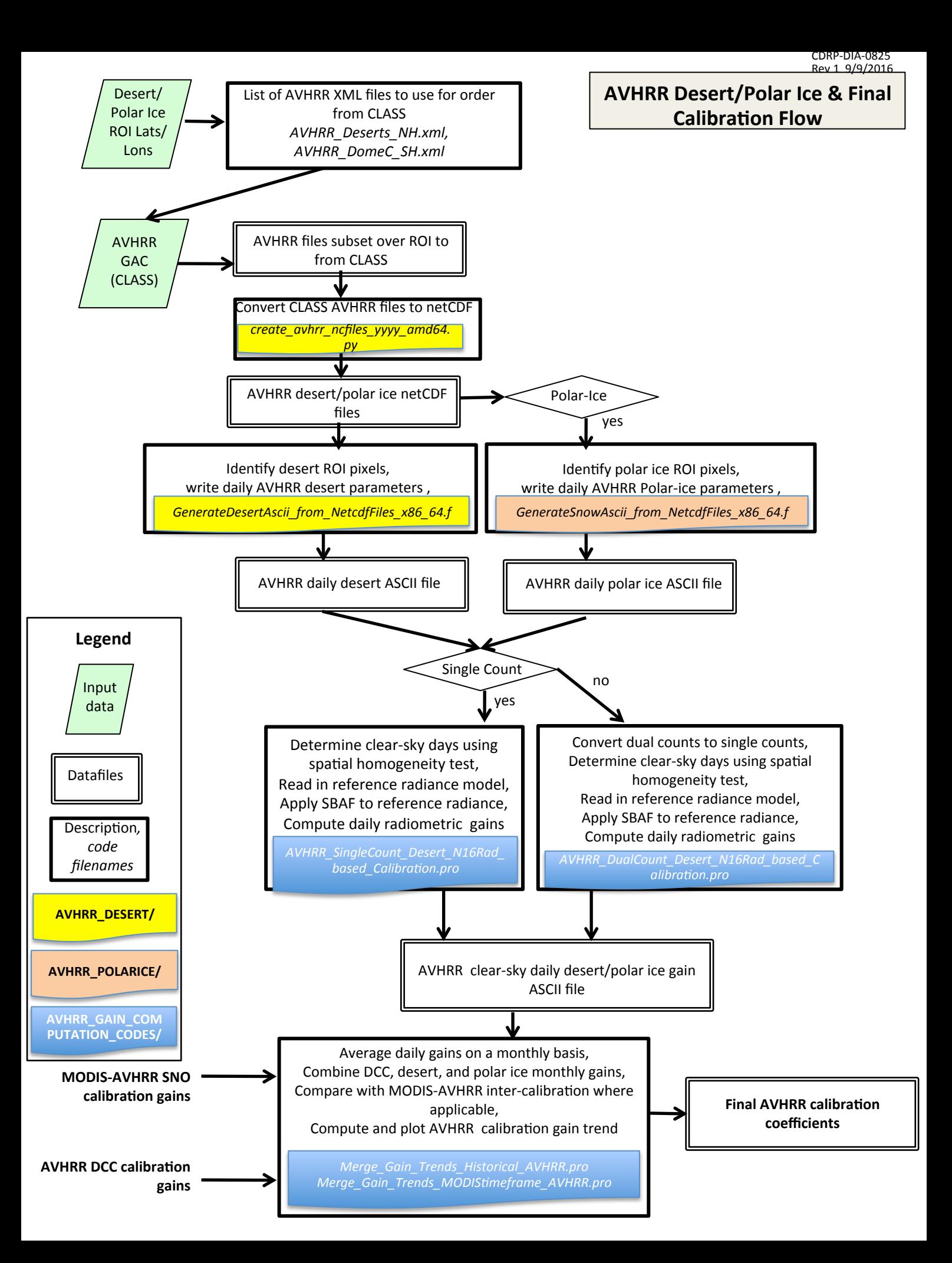